## **Nagios**

- [Nagios](https://wiki.ouieuhtoutca.eu/nagios) : procédure basée uniquement sur Nagios sans Centreon ou un autre outil.
	- o [Supervision Nagios SNMP.](https://wiki.ouieuhtoutca.eu/supervision_nagios_snmp)
	- [Supervision Nagios agent.](https://wiki.ouieuhtoutca.eu/supervision_nagios_agent)

## **Nagios-Centreon**

- [Nagios-Centreon-Part1](https://wiki.ouieuhtoutca.eu/nagios-centreon-part1).
- [Nagios-Centreon-Part2](https://wiki.ouieuhtoutca.eu/nagios-centreon-part2).
- [Conseils William Leibzon.](https://wiki.ouieuhtoutca.eu/conseils_william_leibzon)

## **Exploitation**

- [Nagios-Checker](https://wiki.ouieuhtoutca.eu/nagios-checker). Extension Mozilla Firefox pour récolter les informations Nagios.
- [Acquittement.](https://wiki.ouieuhtoutca.eu/acquittement)
- [Ajout Modification Hôtes](https://wiki.ouieuhtoutca.eu/ajout_modification_hotes).
- [Création Commandes Services.](https://wiki.ouieuhtoutca.eu/creation_commandes_services) On y trouve une liste complète des commandes utilisées. Elles sont directement utilisables tel quelle.
- **[Installer Activer SNMP.](https://wiki.ouieuhtoutca.eu/installer_activer_snmp)**
- [Gestion-mailsupervis.](https://wiki.ouieuhtoutca.eu/gestion-mailsupervis)
- [Tableaux récapitulatifs principaux fichiers](https://wiki.ouieuhtoutca.eu/tableaux_recapitulatifs_principaux_fichiers) pour Nagios, Centreon, NDOUtils et Nagvis.
- [Tableau correspondance plugins.](https://wiki.ouieuhtoutca.eu/tableau_correspondance_plugins) Liste des plugins avec ce qu'ils peuvent récupérer en fonction du système d'exploitation.

## **Sources**

- [Nagios Au coeur de la supervision Open Source,](https://wiki.ouieuhtoutca.eu/nagios_au_coeur_de_la_supervision_open_source) compte rendu livre Édition ENI.
- [Sources exhaustives](https://wiki.ouieuhtoutca.eu/sources_exhaustives) : liste de sources utilisées pour mettre en place Nagios ou sur la supervision en générale.

From: <https://wiki.ouieuhtoutca.eu/> - **kilsufi de noter**

Permanent link: **[https://wiki.ouieuhtoutca.eu/nagios\\_centreon](https://wiki.ouieuhtoutca.eu/nagios_centreon)**

Last update: **2021/01/21 21:42**

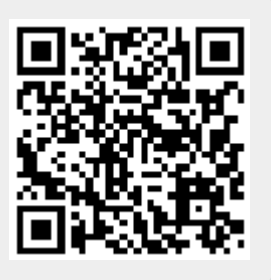